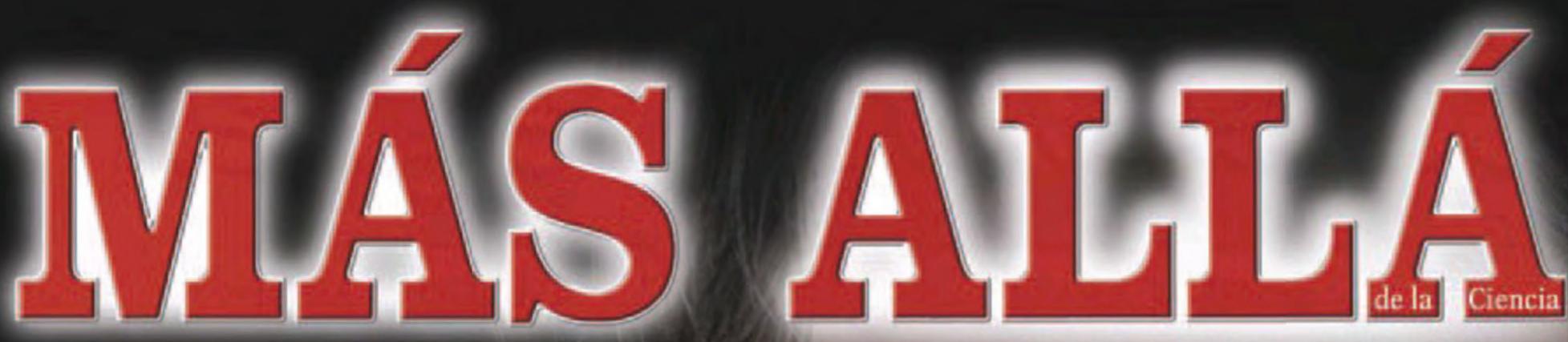

№ 306 Año XXV

P.V.P. 4,50 € (IVA incluido)

Edición mensual

## ANÁLISIS ASTROLÓGICO

Felipe VI, un rey para la Era de Acuario

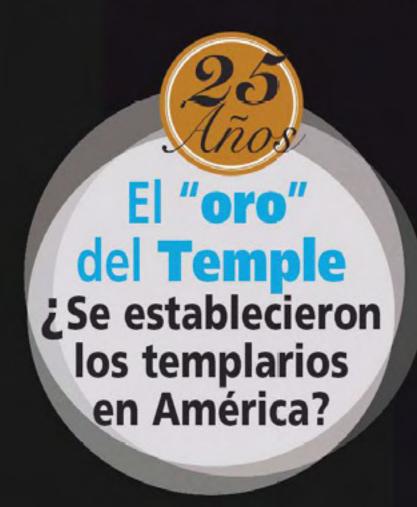

# STANDFORD WHITE: ¿asesinado desde el Más Allá?

## DOSSIER BRUJERÍA

- GÉNESIS DE UNA HEREJÍA
- ROSA LOPEZ, UNA BRUJA BUENA

# **NUEVA JERUSALÉN**

40 años esperando el Apocalipsis

# "MAMÁ, ¿DÓNDE ESTOY?"

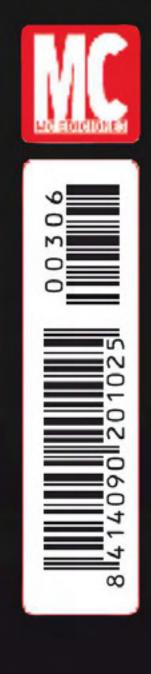

Sorprendentes casos de niños atrapados en el Otro Lado

# PLANETARIO Filosofía perenne

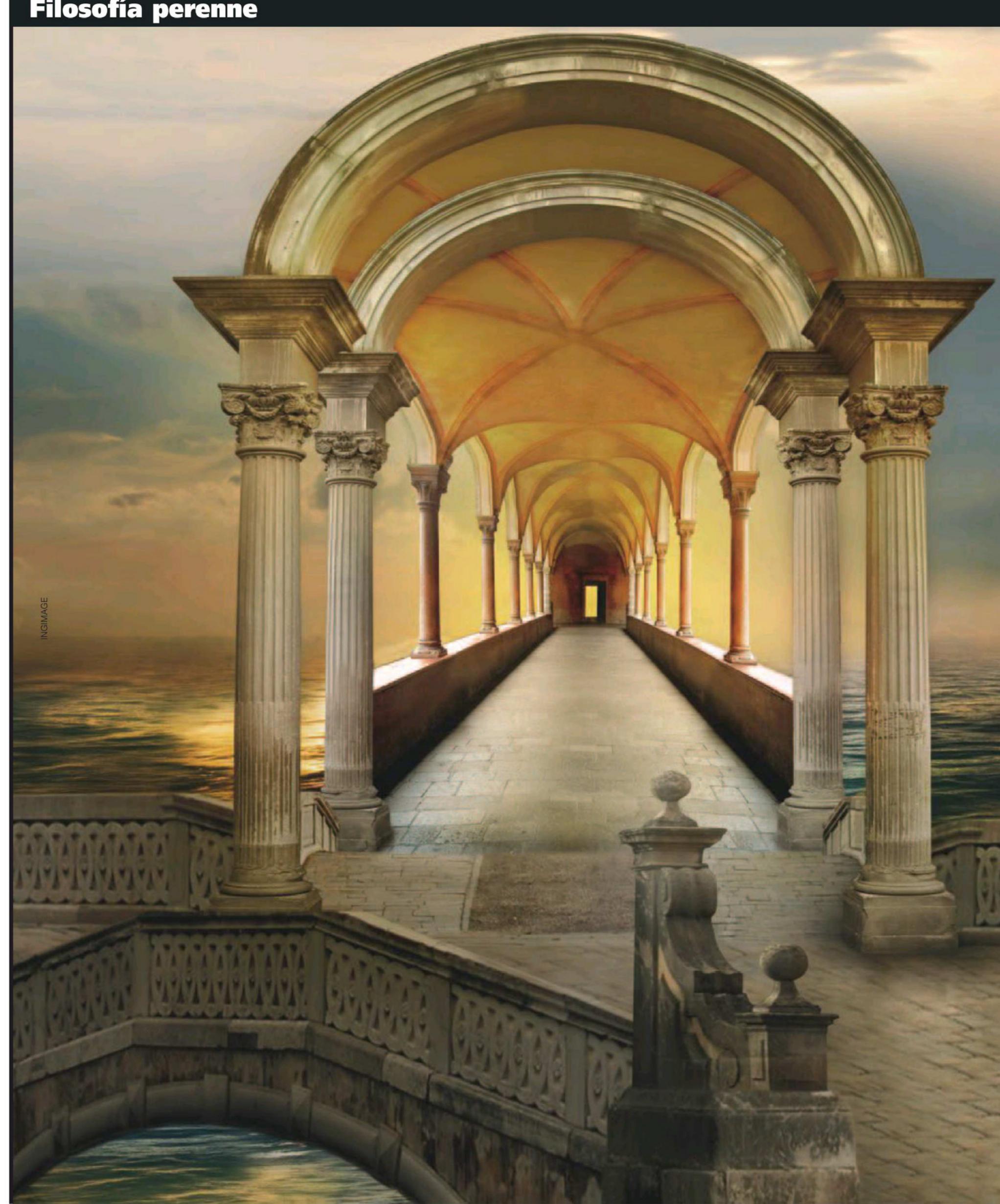

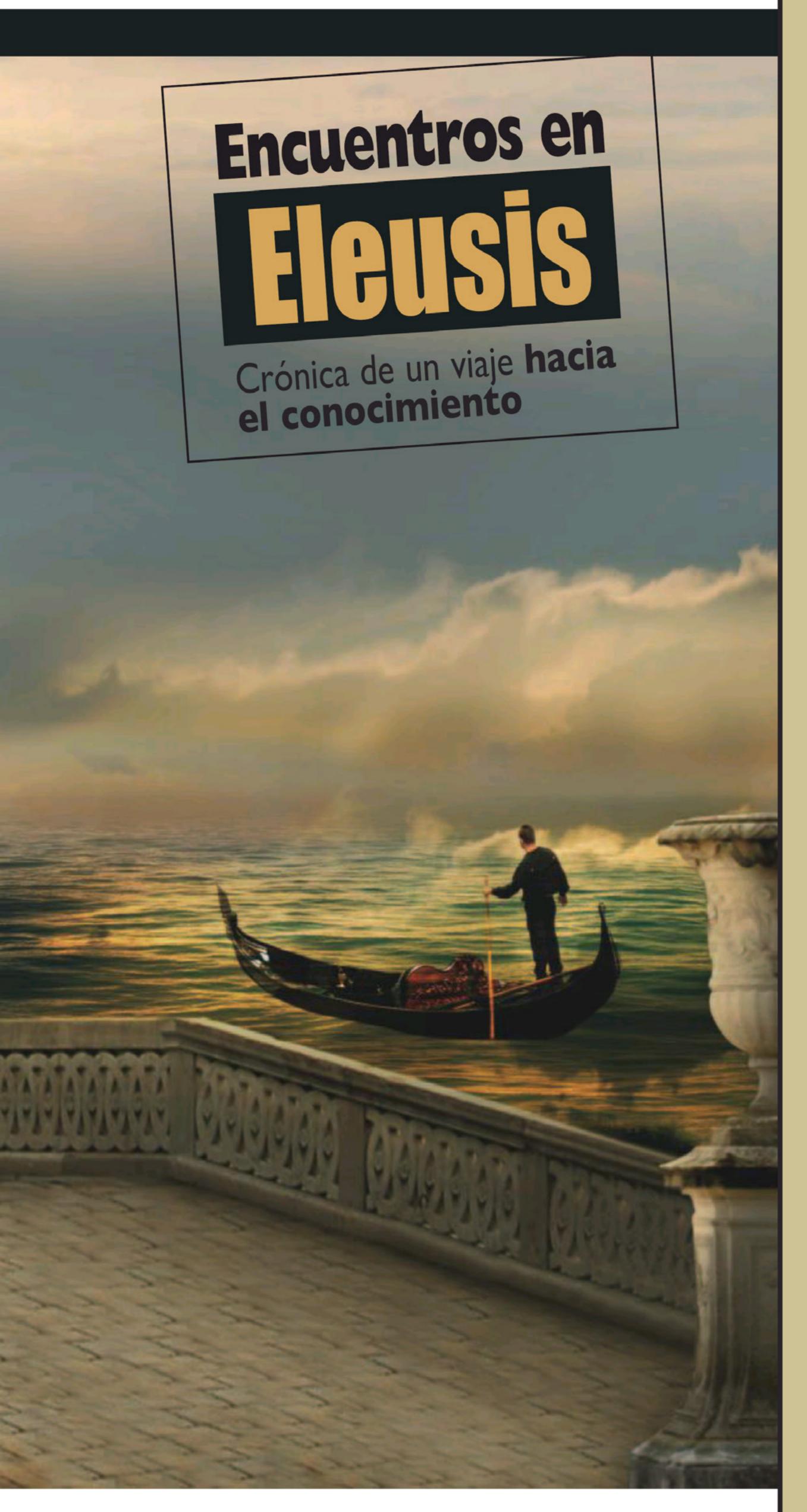

n su célebre ensayo El final de la utopía, publicado en 1968, Herbert Marcuse se preguntaba cómo podía ser posible que teniendo entonces la humanidad a su alcance por vez primera todas las herramientas necesarias para transformar el mundo y erradicar todos los grandes males, esa transformación siguiera sin realizarse. La respuesta, sin embargo, había comenzado a escribirse siete años antes, en un paraje de los Alpes italianos, en Montagnola, donde Hermann Hesse y Cal G. Jung habían fundado su legendario círculo hermético. Tanto Marcuse como Jung o Hesse perseguían un ideal utópico, pero si el primero lo conceptuaba en el plano de los movimientos sociales -Razón y Revolución—, estos últimos entendieron que aquél solo podía forjarse desde una catarsis individual que partiera del autoconocimiento y apuntara tanto a la conquista como a la liberación de uno mismo.

### NACE LA NUEVA ELEUSIS

Sobre este punto de partida, piedra angular de un viaje a lo desconocido que implica en sí mismo un viaje hacia la gnosis, Fernando Sánchez Dragó concibió hace un par de años una utopía paralela: arraigar en su retiro en el Alto Llano Numantino, en Castilfrío (Soria), una suerte de escuela iniciática -"comuna filosófica", la llama él-, donde se conjugaran el cultivo de la mente y el cuerpo, en orden al despertar de la consciencia. El proyecto, a ojos de los sensatos, no podía ser más descabellado. Hacer converger hasta la Soria profunda tanto a maestros de talla como a un público suficiente se presentaba poco menos que como un delirio propio de este inefable Dragó, bien capaz de ponerse el mundo por montera. Así lo hizo y así nacieron sus *Encuentros en Eleusis*, un nombre elegido con tanta intención como ambición, en honor del mítico santuario griego depositario de los misterios y la philosophia oculta.

Contra todo pronóstico, ya el primero, convocado el 19 de julio de 2013 bajo el epígrafe *Corpore sano*, se saldó con un éxito solo comparable a la buena estrella del *magister ludi* del evento. Medio centenar de buscadores del conocimiento se congregaron en torno a un programa de conferencias y talleres que daban libre curso a la sabiduría perenne. Dos meses después ya estaba en marcha un nuevo encuentro acerca del momento más trascendente de la existencia: la muerte. Tras este, el epicentro de la Nueva Eleusis se desplazó hasta el alto Atlas marroquí, a la ciudad de Xauen, para hablar de la pareja, y a medida que crecía la espiral el viaje a la gnosis se remontó hasta Camboya.

# PLANETARIO

## Filosofía perenne

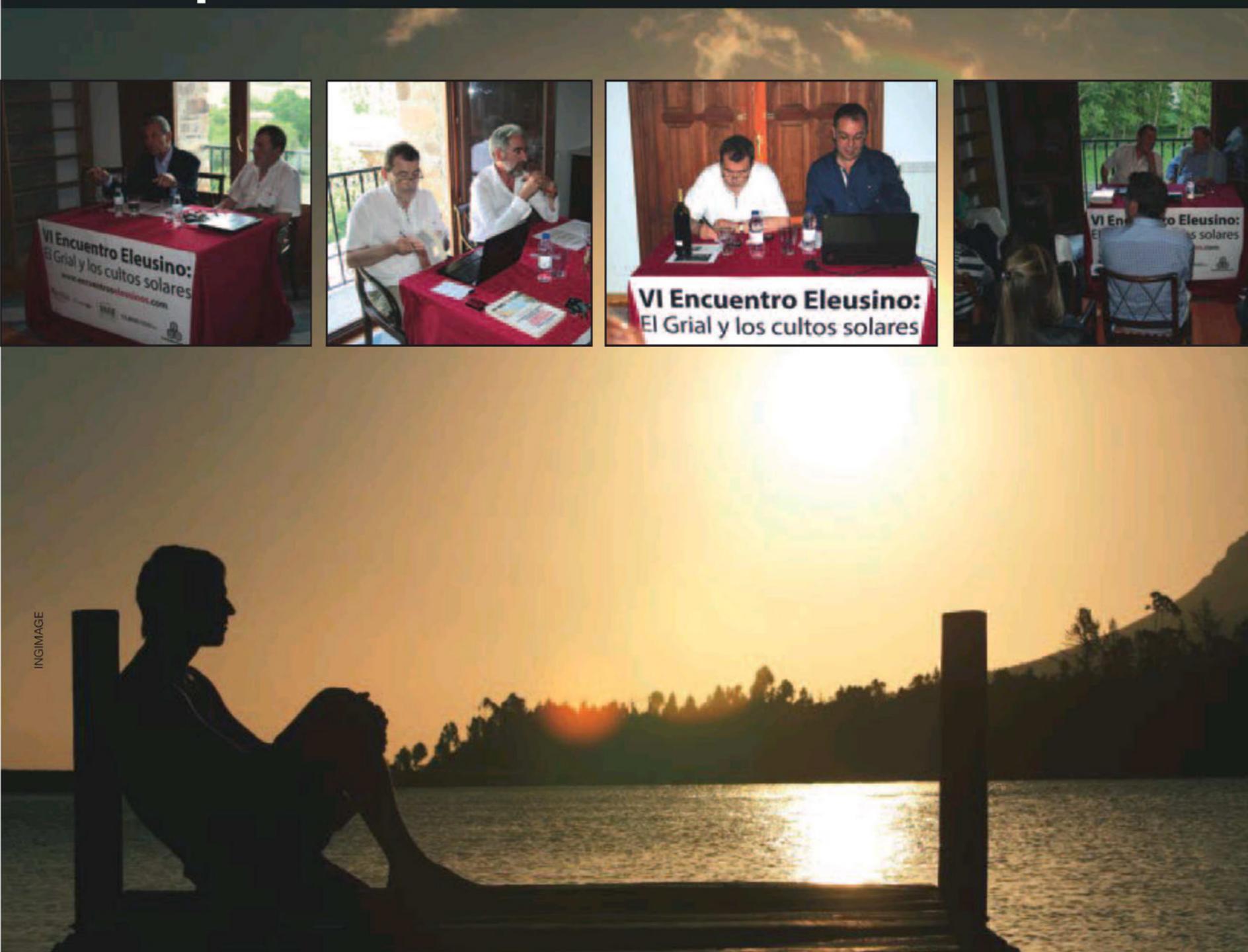

### → EN BUSCA DEL GRIAL

Mi buen amigo Francisco López Seivane no dejaba de contarme maravillas. Ya no pude postergar mi asistencia al siguiente, que se celebró entre las pasadas fiestas del Corpus y la de San Juan, en el ónfalos iniciático soriano, en Castilfrío. La referencia al Corpus y a San Juan ya me preparaba a entender la cita. Dos fiestas cristianas de raíz pagana, directamente conectadas con el tema a debatir: el Grial y los cultos solares. Me tocó hablar de las festividades romanas alrededor del Sol Invictus, cuyas raíces proceden del culto al Mitra indoario, y aun más atrás. Lo tuve particularmente fácil: el entusiasmo de los asistentes, su calor, su calidad humana, potenciaba de tal manera la elocuencia de los ponentes que unos y otros nos sentíamos participar de esa utopía jungiana en una Montagnola paralela donde, tanto como Dragó, oficiaban de sumos sacerdotes los dos Javier de su equipo: el discreto factótum y el goliárdico chef que se ocupaba de que sus ágapes –no necesariamente platónicos– siguieran siendo una fiesta.

Tras la ponencia de Antonio Piñero sobre El Grial y el Nuevo Testamento, Victoria Cirlot estuvo particularmente brillante en su exposición sobre El Grial y la experiencia visionaria, ilustrada tanto con su exhaustivo conocimiento del tema como por una exquisita secuencia de miniaturas medievales que, acto seguido, un magistral Javier Sierra trajo a la actualidad con una ruta pormenorizada de la leyenda y los posibles paraderos del Grial en España. El sabio Luis Racionero, alma de alquimista trovador, remitió el mito a la epopeya de los cátaros, y Dragó acabó por coronarlo, enlazando los ritos sacrificiales del toro de Mitra con la sangre del Grial, sangre solar, a través del significado profundo de la tauromaquia, ya en vísperas de que todos nos uniéramos para celebrar el triunfo de la luz sobre las tinieblas en la noche más corta del año.

El sortilegio obró una transmutación: ponentes y oyentes, todos los participantes en el encuentro, nos sentimos "Percevales" en busca de algún recóndito grial oculto en nuestro interior, trovadores con o sin dama, candidatos a la iniciación en Mitra, Soles Invictos bendecidos por una noche mágica, cuajada de estrellas, pero, sobre todo, de conocimiento.

### CÁTAROS, ALQUIMISTAS Y TROVADORES

La vieja Occitania había renacido en la Nueva Eleusis soriana. Allá estaban, invisibles pero omnipresentes, la bella Esclaramonda de Floix y Roger de Trencavel, aquel Juliano ejemplar a quien difamaron como el Apóstata, el errante Cercamón, los Doce Pares artúricos y quién sabe si también José de Arimatea. Precisamente en

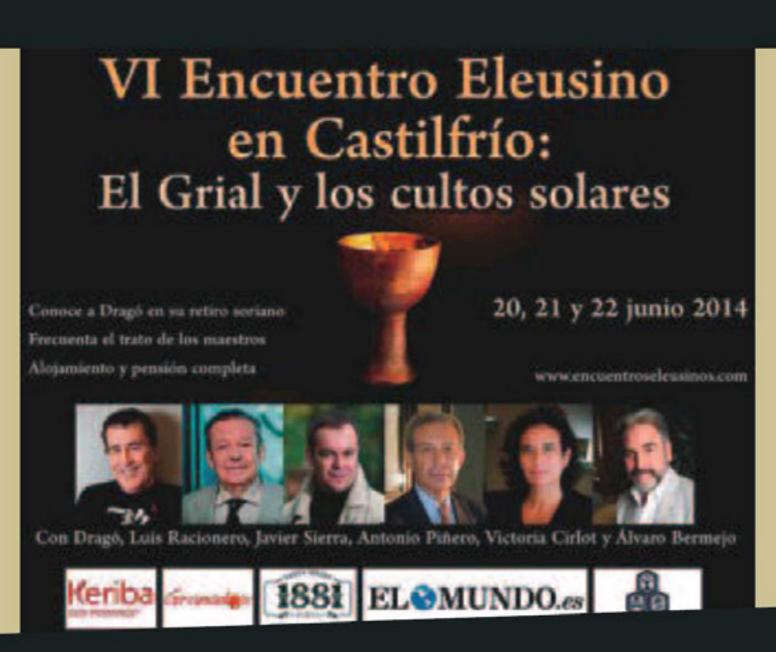

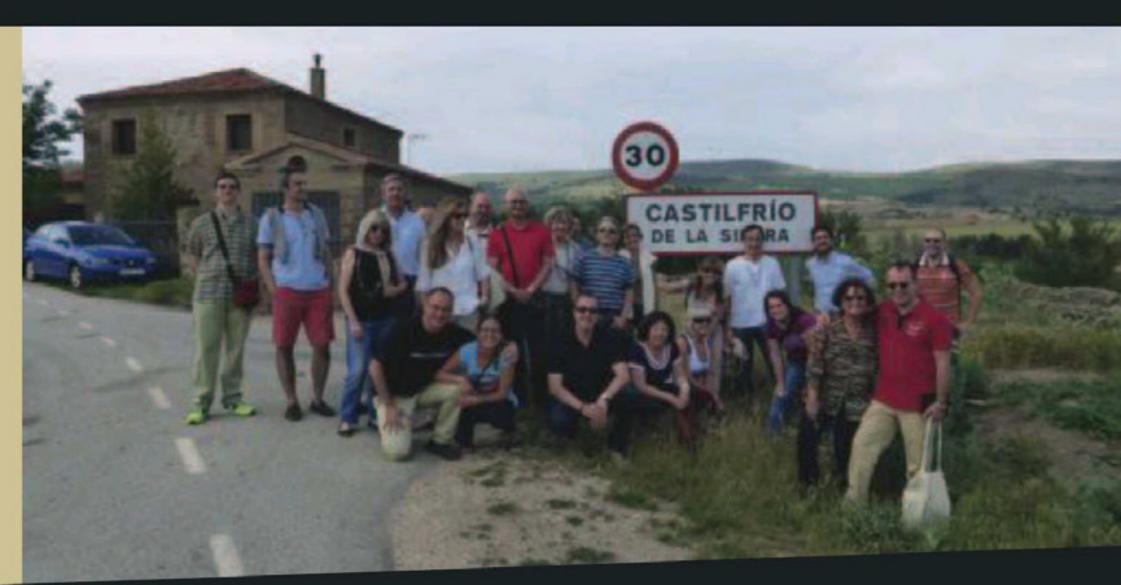

# El significado del Grial

En su obra *Gárgoris y Habidis*, **Fernando Sánchez Dragó** se refiere al Grial en los siguientes términos:

"Para los antiguos, el Grial era el cáliz donde los jefes de la confederación atlante primero recogían y después bebían la sangre del toro inmolado en los ritos poseidónicos. Para los chinos (y para los caballeros de la Tabla Redonda) fue un símbolo de bóveda celeste e infinitud: el círculo o mesa agujereada en su centro. Para los celtas, el supremo heliotropo plantado en la última

casilla del laberinto. Para los hindúes, la ûrna, esmeralda o tercer ojo incrustado en la frente de Shiva, y también el vaso del soma o licor iniciático descrito por los Vedas. Para los árabes, el anillo o lámpara de Aladino que dispensa poder y conocimiento. Para los judíos, el Arca de la Alianza y las Tablas del Sinaí. Para los cristianos, la copa en que José de Arimatea recogió la sangre de Jesús después del Descendimiento. Y para todos el Grial fue el símbolo sublime y prolijo de la prolija y sublime simbología que cada religión, en su vertiente esotérica, implicaba y sincretizaba: instrumento de redención frente al pecado original de Adán o de Lucifer, Sagrario de una eucaristía que Roma heredó, sangre del dragón lustral, agua de la laguna Estigia, objeto ritualmente conservado y adorado en la última Thule de las tradiciones boreales, ónfalo, vellocino de oro, elixir de la eterna juventud, piedra filosofal y paralelo, en suma, del tesoro perdido. Buscar éste -dirá Cirlotes empresa minuciosamente opuesta a la que postula el mito del cazador condenado a

perseguir en incesante esgrima
del ser y el no ser una presa
fenoménica a machamartillo.
Ya estamos otra vez frente al
samsara o rueda de la vida. Y el
Grial, en cuanto motor inmóvil
e imagen inalterable del Centro,
interrumpe ese baile fantasmal,
disipa el maya, perdona las culpas
y dirige el pulso de las esencias".

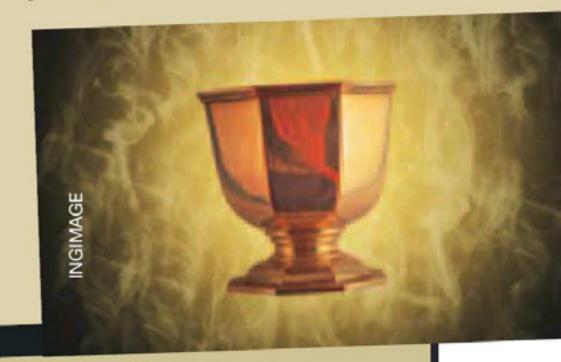

eso reside el misterio de la arcana sabiduría: en hacer presente aquello que es inmanente, en creer para ver, y, sobremanera, en saber interpretar a la luz de lo inmediato y urgente esa secuencia de misterios e iniciaciones que configuran la mejor respuesta al sinsentido aparente de un mundo, el actual, que, olvidado de sus raíces, nunca ha dejado de ser el mismo. Los cátaros, como el mismo Cristo, como los iniciados en Mitra, creían en la reencarnación. Para ellos la salvación implicaba obtener un continuidad de "renacimientos afortunados" en la escala de la perfección. Fueran o no los depositarios eventuales del Grial, en Occitania o en ese León donde se refugiaron los últimos albigenses, la utopía del Monte Salvo - Motsalvat, Montsegur o la Sierra Salvada- reverdece allá donde se invoca su nombre.

La enigmática y no menos fascinante Sybila Sabatez, la misma que escribió un poema

Nostradamus compusiera sus Centurias, murió quemada viva sin revelar su secreto. "Matadlos a todos—clamó el obispo de Toulouse mientras procedía a la matanza de Béziers—, Dios reconocerá a los suyos".

No me cabe duda de que los viejos hierofantes del *Sol Invictus* reconocieron a los suyos, allá, en el alto llano numantino donde el astro rey pareció detener su curso mientras la hoguera de la palabra florecía en la noche de San Juan.

#### **ULTREIA**

Corpus Christi, sangre de Cristo, grial rebosante de sabiduría secreta para una hermandad secreta. Como hizo escribir **Rabelais** en el frontispicio de su excesiva abadía de Thelema –"Haz lo que quieras"—, los iniciados de Castilfrío compartimos una misma copa. Y si lo esencial del Grial no es tanto la materia de la que está

compuesto como su significado espiritual, bien puedo rubricar que todos cuantos nos reunimos bajo la bóveda de estrellas de esta nueva Eleusis alcanzamos el sagrado don de la ebriedad. Será este, precisamente, el epígrafe que presidirá uno de los próximos encuentros en Castilfrío. No quiero saber si sucederá antes o después del que nos llevará a pasar una noche en el palpitante corazón de la Gran Pirámide, allá por el otoño. Hay una web que lo cuenta mucho mejor que yo -www.encuentroseleusinos.com-, pero haré todo lo posible para que Marcuse salte al barco. Hasta podéis llamarlo la Nave de los Locos, no importa: Hermann Hesse y Carl G. Jung han pasado el testigo a Fernando Sánchez Dragó, y a toda su feliz marinería. E la nave va. Ultreia, grita el piloto, siempre hacia lo desconocido, para llegar a las raíces de nosotros mismos.

ÁLVARO BERMEJO